### **b** Ე Ლ Უ Ე Კ Რ Უ Ლ Ე Ბ Ა

### **bS63º8V030 33b90º3380b 33b5638 № 1.**

## წინამდებარე ხელ შეკრულება დადებულია 2012 წლის 10 იანვარი

## 1. ᲮᲔᲚᲨᲔᲙᲠᲣᲚᲔᲑᲐᲨᲘ ᲒᲐᲛᲝᲧᲔᲜᲔᲑᲣᲚ ᲢᲔᲠᲛᲘᲜᲔᲑᲡ ᲐᲥᲕᲗ ᲨᲔᲛᲓᲔᲑᲘ ᲛᲜᲘᲨᲕᲜᲔᲚᲝᲑᲐ:

11 "ხელშეკრულება სახელმწიფო შესყიდვების შესახებ" (შემდგომ "ხელშეკრულება")<br>ნიშნავს "სახელმწიფო "მესყიდვების "მესახებ" საქართველოს კანონისა და "სახელმწიფო<br>"მესყილების განხორციელების წესის "შესახებ" დებულების დამტკიცების "მე სახელმწიფო შესყიდვების სააგენტოს თაემჯდომარის 2006 წლის 3 იანერის №1 პრძანებით დამტკიცებული დებულების საფუძეელზე დამკეეთ ორგანიზაციასა და მიმწოდებელს შორის<br>დადებულ ხელშეკრულებას, რომელიც ხელმოწერილია მხარეთა მიერ, მასზე თანდართული აალი დოკუმენტით და დამატებით და ასევე მთელი დოკუმენტაციით, რომლებზეც<br>ხელა დოკუმენტით და დამატებით და ასევე მთელი დოკუმენტაციით, რომლებზეც<br>- 12 "შემსყიდველი ორგანიზაცია" (შემდგომ "შემსყიდველი") ნიშნავს ორგანიზაციას

(დაწესებულებას), რომელიც ახორციელებს მომსახურების შესყიდვას;<br>13 "მიმწოდებელი" ნიშნაეს იურიდიულ პირს, რომელმაც "შემსყიდველთან" გააფორმა ხელ შეკრულება სახელმწიფო შესყიდვების შესახებ;

აელიცია არის არის ართლების და არის ართლებლის მაქრთლი დანხას, რომელიც უნდა<br>გადაიხადოს შემსყიდველმა ორგანიზაციამ მიმწოდებლის მიერ ხელშეკრულებით ნაკისრი ეალღებულებების სრულყოფილად შესრულებისთვის;<br>15 "დღე", "კეირა", "თვე" ნიშნავს კალენდარულ დღეს, კვირას, თვეს, თუ

ხელ შეკრულებით სხვა პირობა არ არის გათვალისწინებული.

#### 2. ᲮᲔᲚᲨᲔᲙᲠᲣᲚᲔᲑᲘᲡ ᲓᲐᲛᲓᲔᲑᲘ ᲛᲮᲐᲠᲔᲔᲑᲘ

ადასადა სასავითა და თავითა და ასავითა და ასავითა და ასავითა (ახალციხის)<br>სახელმწიფო დრამატიული თეატრი" (შემდგომში "შემსყიდეელი"), რომელსაც წარმოადგენს<br>თეატრის მმართველის ნაზო სულუაშვილი და მეორეს მხრივ – აუდიტურ კომპანია "კომპაუდს" (შემდგომში "მიმწოდებელი") შორის, რომელსაც წარმოადგენს მისი დირექტორი ივანე ფანცულაია.

მხარეები შეთანხმდნენ შემდეგზე:

#### 3. ᲮᲔᲚᲨᲔᲙᲠᲣᲚᲔᲑᲘᲡ ᲡᲐᲒᲐᲜᲘ

3.1. სსიპ "მესხეთის (ახალციხის) სახელმწიფო დრამატული თეატრის" 2011 წლის ფინანსური ანგარიშგების აუდიტი.

#### 4. 60%"80360%"0606 %06060%"065

4.1 გასაწევი მომსახურების საერთო ღირებულება შეადგენს 1000 (ერთიათასი) ლარს საქართველოს კანონმდებლობით დადგენილი შესაბამისი გადასახადის გათვალისწინებით.

## 5. მხარმთა უფლეგა-მოვალეოგანი

5.1 "შემსყიდველს" უფლება აქვს:<br>5.1.1 "მიმწოდებლისგან" მოითხოვოს მომსახურების ხარისხიანად გაწევა მიმდინარე ოლის 10 იანვრიდან 25თებერვლამდე პერიოდში;<br>5.12 "მიმწოდებლისგან" მოითხოვოს წინამდებარე ხელშეკრულებით დადგენილი

პირობების დაცვა;

52 "შემსყიდველი" ვალდებულია:

52.1 გადასცეს "მიმწოდებელს" ყეელა საჭირო დოკუმენტაცია, რომელიც შეეხება და დაკავშირებულია აუდიტის საგანთან;

.<br>522. შეუქმნას "მიმწოდებელს" აუდიტის ჩატარებისათეის საჭირო სამუშაო პირობები;<br>523 უზრუნველყოს აუდიტური შემოწმებით გამოვლენილი ხარვეზების გამოსწორება;

5.3 "მიმწოდებელს" უფლება აქვს:

5.3.1 მოქმედი კანონმდებლობის, ნორმებისა და სტანდარტების, აგრეთვე "შემსეიდველთან" დადებული ხელშეკრულების პირობების საფუძველზე განსაზღვროს 

საჭირო დოკუმენტაციის წარმოდგენა,

533 უარი თქვას ხელშეკრულებით გათვალისწინებული მომსახურების გაწევაზე იმ შემთხვევაში, თუ "შემსყიდველი" არ უზრუნველყოფს მისთვის აუდიტის ჩასატარებალად საჭირო დოკუმენტაციის წარმოდგენას;

534 მოითხოვოს გაწეული მომსახურების ღირებულების სრული და დროული ანაზღაურება;

535 "შემსყიდველისგან" მოითხოვოს ხელშეკრულების პირობების დაცვა;

5.4 "მიმწოდებელი" ვალდებულია:

5.4.1 ხელ შეკრულებით დადგენილ ვადებში უზრუნველყოს ნაკისრი ვალდებულებების შესრულება;

ხელ შეკრულებით დადგენილი პირობები;

5.4.3 "შემსყიდველს" აცნობოს აუდიტუოი შემოწმებისას გამოვლენილი ხარვეზებისა და ხაკლოვანებების შესახებ;

544 საიდუმლოდ შეინახოს აუდიტური შემოწმებისას (მომსახურების გაწევისას) მიღებული ყველა სახის ინფორმაცია.

## 6. ᲛᲝᲛᲡᲐᲮᲣᲠᲔᲑᲘᲡ ᲛᲘᲦᲔᲑᲐ-ᲩᲐᲑᲐᲠᲔᲑᲘᲡ ᲬᲔᲡᲘ

6.1 მომსახურება გაწეულად ჩაითვლება "მიმწოდებლის" მიერ აუდიტური დასკვნისა და ანგარიშის წარმოდგენისა და მიღება-ჩაბარების აქტის გაფორმების შემდეგ.

62 მიღება-ჩაბარების აქტზე ხელმოწერის უფლება ეძლევა ამ ხელშეკრულების ხელის მომწერ პირებს.

## 7. ᲮᲔᲚᲨᲔᲙᲠᲣᲚᲔᲑᲘᲡ ᲨᲔᲡᲠᲣᲚᲔᲑᲘᲡ ᲙᲝᲜᲢᲠᲝᲚᲘ

თეატრი"ადმინისტრაცია.

## 8. ᲒᲐᲡᲐᲬᲔᲕᲘ ᲛᲝᲛᲡᲐᲮᲣᲠᲔᲑᲘᲡ ᲮᲐᲠᲘᲡᲮᲘ ᲓᲐ ᲒᲐᲠᲐᲜᲢᲘᲐ

"მიმწოდებელი" იძლევა გარანტიას, რომ იგი უზრუნველყოფს მომსახურების მაღალხარისხოვნად გაწევას და რომ მისი ქმედებით ზარალი არ მიადგება "შემსყიდველს".

9.2 ანგარიშსწორება მოხდება წარმოდგენილი საგადასახადო ანგარიშ-ფაქტურის საფუძველზე და მიღება-ჩაბარების აქტის გაფორმებიდან 5 საბანკო დღის განმაელობაში. 93 ანგარიშსწორების ფორმა იქნება უნაღდო. გადარიცხეა მოხდება "მიმწოდებლის" საპანკო ანგარიშზე.

### 11. ᲮᲔᲚᲨᲔᲙᲠᲣᲚᲔᲑᲐᲨᲘ ᲪᲕᲚᲘᲚᲔᲑᲔᲑᲘᲡ ᲨᲔᲢᲐᲜᲐ

11.1 ხელ"მეკრულების დამდებ არც ერთ მხარეს არა აქვს უფლება ცალმხრივად შეცვალოს ხელშეკრულების პირობები;

ხელშეკრულების ღირებულებითი პარამეტრის შეცვლა ხელშეკრულების  $11.2$ კოკრის მოელი პერიოდის განმავლობაში დასაშვებია გასაწევი მომსახურების<br>განსაზღვრული ფასის გაზრდის ან შემცირების, ინფლაციის მაღალი დონის, სავალუტო<br>კურსის მნიშენელოვანი ცვლილების, საგადასახადო რეჟიმის შეცვლისა და საქართველოს სამოქალაქო კოდექსის 398-ე მუხლში გათვალისწინებულ შემთხვევაში, თუ აღნიშნული

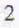

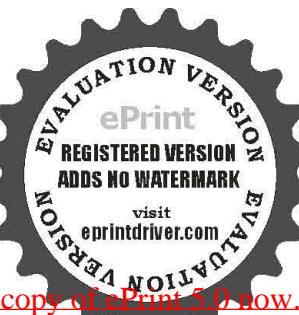

ცვლილებები არ გამოწვევს ხელშეკრულების პირობების გაუარესებას შემსყიდველი

სკალალიაციისათვის;<br>ორგანიაციისათვის;<br>ოღენობამ არ უნდა გადააჭარბოს ხელშეკრულების ღირებულების 10%-ს;<br>ოღენობამ არ უნდა გადააჭარბოს ხელშეკრულების ღირებულების 10%-ს;

ირერიანი არ ერდა გადაავართო სელაქტიულისწინებელი მიზეზების გამო წარმოიშობა<br>ხელშეკრულების პირობების შეცვლის აუცილებლობა, ცვლილებების შეტანის ინიციატორი<br>გალღებულია წერილობით შეატყობინოს მეორე მხარეს შესაბამისი ინფორმაცია. ამ იმ გარემოებებთან დაკავშირებით, რომლეთა გამოც წარმოიშვა ხელშეკრულების პირობების შეცვლის აუცილებლობა;

11.5 ხელშეკრულების პირობების ნებისმიერი ცელილება უნდა გაფორმდეს ხელშეკრულების დანართის სახით, რომელიც ჩაითვლება ხელშეკრულების განუყოფელ  $6$ აწილად.

#### 13. ᲡᲣᲑ-ᲙᲝᲜᲢᲠᲐᲥᲢᲝᲠᲔᲑᲘ

13.1 იმ შემთხვევაში, თუ სუბ-კონტრაქტის დადების ან სუბკონტრაქტორის შეცვლის აუცილებლობა წარმოიშობა ხელშეკრულების შესრულების პროცესში, "მიმწოდებელმა"<br>წერილობით უნდა აცხობოს "შემსყიდეელს" ხემოაღხიშხულის შესახებ და მიიღოს მისგან წერილობითი თანხმობა.

ადა 132 ამ ხელშეკრულების ფარგლებში ყველა სუბ-კონტრაქტორთან გაფორმებული<br>ხელშეკრულების ასლი უნდა წარედგინოს "შემსყიდველს" მისი გაფორმებიდან ერთი კვირის ვადაში.

133 ამ ხელშეკრულების ფარგლებში დადებული არცერთი სუბ-კონტრაქტი არ ათავისუფლებს "მიმწოდებელს" ხელშეკრულებით ნაკისრი ვალდებულებებისაგან.

#### 14. 8066-858060

14.1 ხელშეკრულების პირობების ან რომელიმე მათგანის მოქმედების შეჩერება ფორსმაჟორული გარემოებების დადგომის გამო არ იქნება განხილული, როგორც ხელშეკრულების პირობების შეუსრულებლობა ან დარღვევა არ გამოიწვევს საჯარიმო სანქციების გამოყენებას.<br>142 ამ მუხლის მიზნებისათეის "ფორს-მაჟორი" ნიშნავს შხარეებისათეის გადაულახავ და

მათი კონტროლისაგან დამოუკიდებელ გარემოებებს, რომლებიც არ არიან დაკავშირებული<br>"შემსყიდეელისა" და/ან "მიმწოდებლის" შეცდომებსა და დაუდეერობასთან და რომლებსაც გააჩნია წინასწარ გაუთვალისწინებელი ხასიათი.

ითასათ გაუთვალისციული აართათ.<br>მხარემ, რომლისთვისაც შეუძლებების ღაღგომის შემთხვევაში ხელშეკრულების შესრულება,<br>დაუყოვნებლივ უნდა გაუგზავნოს მეორე მხარეს წერილობითი შეტყობინება ასეთი<br>დაუყოვნებლივ უნდა გაუგზავნოს მეორე მხარეს ისეთი ალტერნატიული ხერხები, რომლებიც დამოუკიდებელი იქნებიან ფორს-მაჟორული<br>გალღეპულებების შესრულებას და ცდილობს გამონახოს ეალღებულებების შესრულების<br>გარდებული სერატი სამიაღლობის მიხედვით აგრძელებს ხელშეკრულებით ნაკისრი<br>მიზა გარემოებების ზეგავლენისაგან.

### 15. ᲛᲮᲐᲠᲔᲗᲐ ᲞᲐᲡᲣᲮᲘᲡᲛᲒᲔᲑᲚᲝᲑᲐ

.651 გაწეული მომსახურების ღირებულების დროულად გადაუხდელობის შემთხვევაში,<br>"შემსყიდველს" ერიცხება საურავი ყოველ ვადაგადაცილებულ დღეზე ხელშეკრულების, ლირებულების 0.1% ოდენობით;

პირგასამტეხლო ყოველ ვადაგადაცილებულ დღეზე ხელშეკრულების ღირებულების 0.1% ოდენობით;

ვალღებულებების შესრულება;

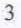

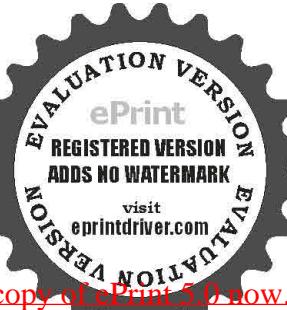

აუდიტური მომსახურების არასათანადოდ შესრულების 154 "მიმწოდებელს" შემთხვევაში ეკისრება მიყენებული ზარალის ანაზღაურების (ქონებრივი) პასუხისმგებლობა საქართველოს მოქმედი კანონმდებლობის შესაბამისად.

#### 16. ᲮᲔᲚᲨᲔᲙᲠᲣᲚᲔᲑᲘᲡ ᲨᲔᲬᲧᲕᲔᲢᲐ

. 16.1 ხელშეკრულების დამდები ერთ-ერთი მხარის მიერ ხელშეკრულებების პირობების<br>შეუსრულებლობის შემთხეევაში მეორე მხარეს შეუძლია მიიღოს გადაწყვეტილება

ხელშეკრულების სრული ან მისი ცალკეული პირობის მოქმედების შეწყვეტის შესახებ.<br>162 ხელშეკრულების დამდები მხარე, რომელიც მიიღებს ასეთ გადაწყვეტილებას<br>გალღებულია შეატყობინოს მეორე მხარეს მიღებული გადაწყვეტილება, მისი მიღების საფუძველი და ამოქმედების თარიღი. აღნიშნული შეტყობინება უნდა მიეწოდოს მეორე მხარეს

გადაწყვეტილების ძალაში შესვლამდე მინიმუშ ერთი თვით ადრე.<br>163 ხელშეკრულების ცალკეული პირობების მოქმედების შეწყვეტა არ ათავისუფლებს

"მიმწოდებელს" დანარჩენი ეალდებულებების შესრულებისაგან.<br>164 ხელშეკრულების შეწყვეტა პირობების დარღვევის გამო არ ათავისუფლებს გათვალისწინებული შეუსრულებლობისათვის "მიმწოდებელს" ხელშეკრულების პასუხისმგებლობისაგან.

16.5 "შემსყიდველს" შეუძლია მიიღოს გადაწყვეტილება ხელშეკრულების შეწყეტის შესახებ აგრეთვე:

ა) თუ "შემსყიდველისათვის" ცნობილი გახდა, რომ მისგან დამოუკიდებელი მიზეზების გამო იგი ვერ უზრუნველყოფს ხელშეკრულებით ნაკისრი ვალღებულებების შესრულებას;

ბ) საქართველოს კანონმდებლობით გათვალისწინებულ სხვა შემთხვევებში.

16.6 ამ მუხლის მე-5 პუნქტში მითითებულ შემთხვევებში "შემსყიდველი" ვალდებულია აუნაზღაუროს "მიმწოდებელს" ფაქტიურად გაწეული მომსახურების ღირებულება.

#### 17. ᲓᲐᲕᲔᲑᲘᲡ ᲒᲐᲓᲐᲬᲧᲕᲔᲢᲘᲡ ᲬᲔᲡᲘ

დავების გადაწყვეტა ხდება მოქმედი კანონმდებლობის შესაბამისად.

18. სხმა პ0ოობმაი<br>18.1 წინამდებარე ხელშეკრულება ძალაშია შედის ხელმოწერის დღიდან და მოქმედებს მხარეთა მიერ საკუთარი ვალდებულებების სრულ შესრულებამდე.

182 ხელ შეკრულება შედგენილია ქართულ ენაზე 3 ეგზემპლარად (ორი შემსყიდველს, ერთი მიმწოდებელს) და სამივეს აქვს თანაბარი იურიდიული ძალა.

#### "შემსყიდველი"

#### "მიმწოდებელი"

აუღ*იტ<del>ური</del> კომპანია <sub>თ</sub>კომპაუდი*"

სხიპ "მესხეთის (ახალციხის) სახელმწიფო დრამატული თეატრი" ქ. ახალციხე, თამარ-მეფის №6 ს/კ 224072928სს "ლიბერთი ბანკი" ახალციხის ფილიალი ბანკის კოდი LBRTGE22 a/a#CE35E80121113533241000

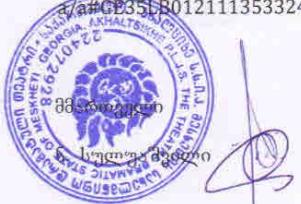

ქ აუდიტური კომპანია "კომპაუდი" ქ.თბილისი. აკ. წერეთლის გამზ. №95ა.საბანკო რეკვიზიტები: სს "ლიბერთი ბანკი" აა NGE67LB0113110331097000 dobjob jego 

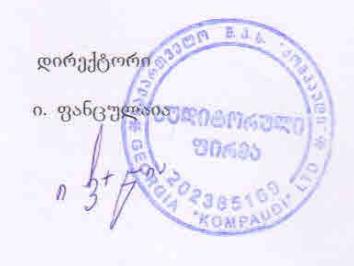

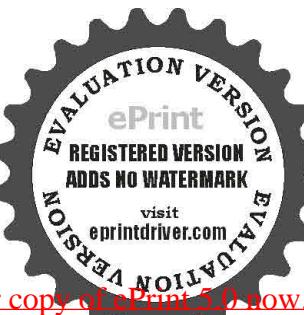

# $\delta$   $\delta$  0

## გაწეული აუდიგორული მომსახურების досудь-водобудов дувовуд

ქ. ახალციხე

## 2012 წლის 20 თებერვალი

ჩვენ ქვემოთ ხელის მომწერნი, შპს აუდიტორული ფირმა "კომპაუდის" დირექტორი ივანე ფანცულაია და სსიპ "მესხეთის (ახალციხის) სახელმწიფო დრამატული თეატრი" მმართველი ნაზო სულუაშვილი ვადგენთ აქტს მასზედ, რომ შპს აუდიტორული ფირმა "კომპაუდმა" შეასრულა 2012 წლის 10 იანვარს გაფორმებული ხელშეკრულებით ნაკისრი ვალდებულებები.

"შემსრულებელმა" ჩააბარა, ხოლო "დამკვეთმა" ჩაიბარა:

– დასკვნა და ანგარიში აუდიტორულ მომსახურებასთან დაკავშირებით ორ ეგ ზემპლარად.

მხარეები ადასტურებენ, რომ ხელშეკრულებით გათვალისწინებული მომსახურება შესრულებულია და ექვემდებარება ანაზდაურებას.

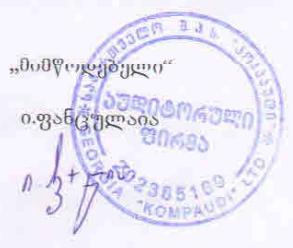

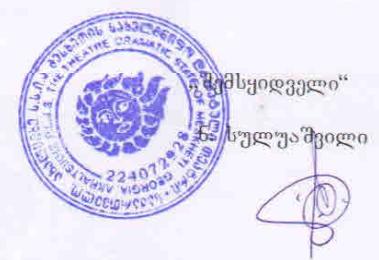

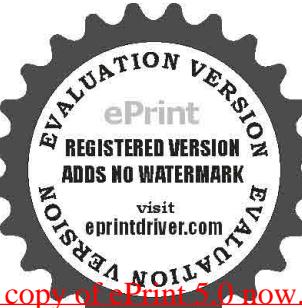